# Package 'hoardr'

December 2, 2018

<span id="page-0-0"></span>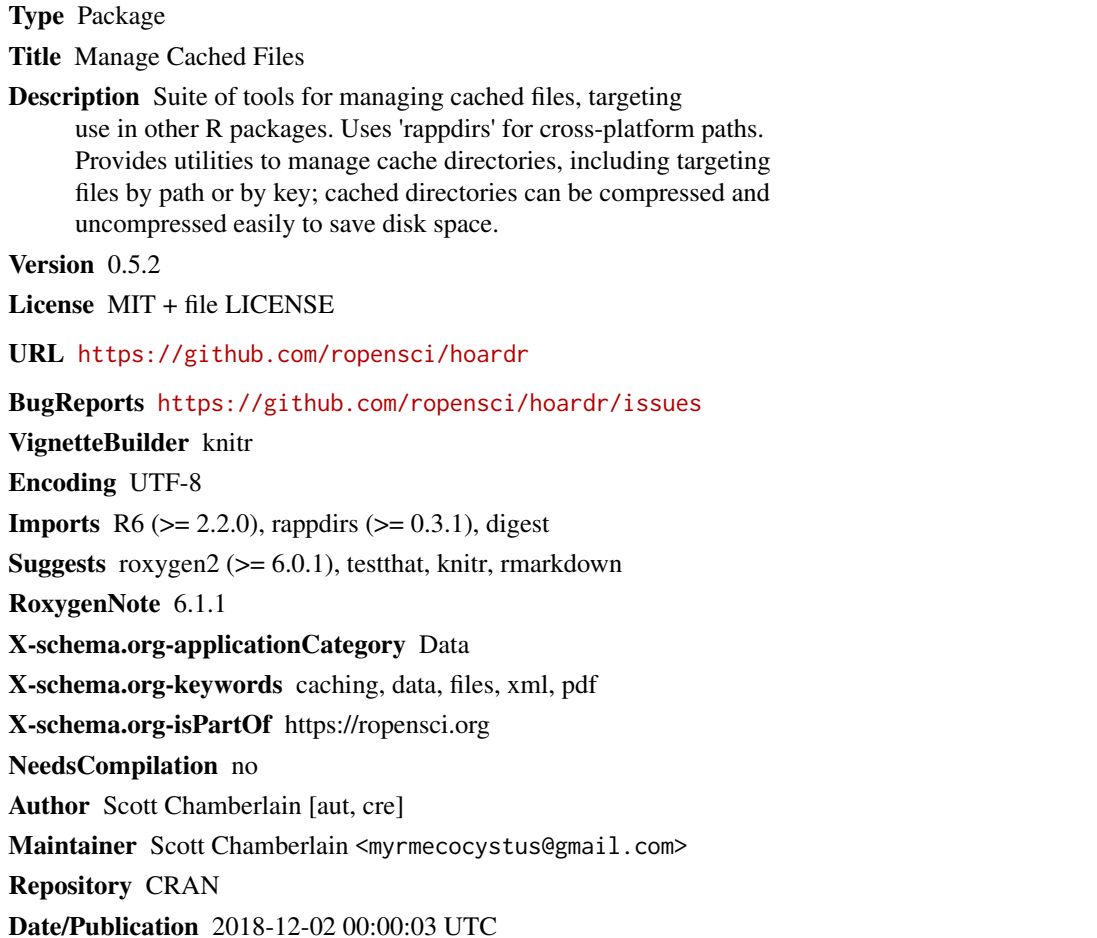

# R topics documented:

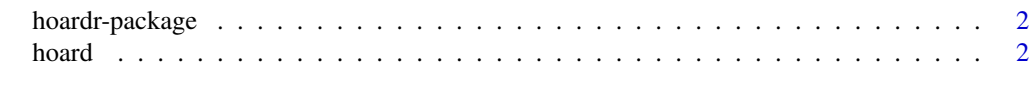

**Index** [6](#page-5-0) **6** 

<span id="page-1-0"></span>hoardr-package *hoardr*

#### Description

Manage Cached Files

## Details

hoardr is a tiny package with just a single export [hoard\(\)](#page-1-1). The package goal is to make it easy to setup, use, and manage cached files for another R package. In addition, you can export functions in your own package using hoardr for users to manage their cached files.

#### Author(s)

Scott Chamberlain <myrmecocystus@gmail.com>

<span id="page-1-1"></span>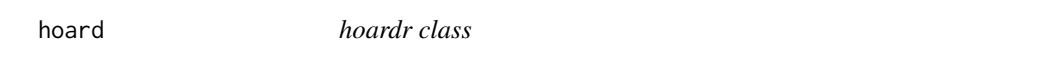

# Description

hoardr class

#### Arguments

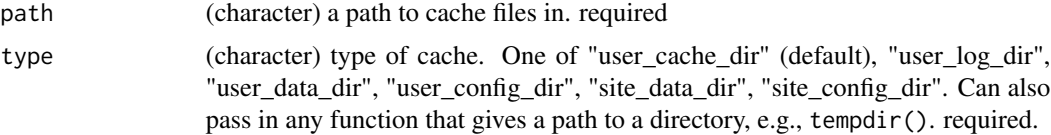

### Details

For the purposes of caching, you'll likely want to stick with user\_cache\_dir, but you can change the type of cache with the type parameter.

hoard is just a tiny wrapper around HoardClient\$new(), which isn't itself exported, but you can use it if you want via :::

#### Methods

cache\_path\_get() Get the cache path return: (character) path to the cache directory

- cache\_path\_set(path = NULL, type = "user\_cache\_dir", prefix = "R", full\_path = NULL) Set the cache path. By default, we set cache path to file.path(user\_cache\_dir, prefix, path). Note that this does not actually make the directory, but just sets the path to it.
	- path (character) the path to be appended to the cache path set by type

#### <span id="page-2-0"></span>hoard 3

- type (character) the type of cache, see [rappdirs](#page-0-0)
- prefix (character) prefix to the path value. Default: "R"
- full\_path (character) instead of using path, type, and prefix just set the full path with this parameter

return: (character) path to the cache directory just set

list() List files in the directory (full file paths) return: (character) vector of file paths for files in the cache

mkdir() Make the directory if doesn't exist already return: TRUE, invisibly

delete(files, force = TRUE) Delete files by name

- files (character) vector/list of file paths
- force (logical) force deletion? Default: TRUE

return: nothing

delete\_all(force = TRUE) Delete all files

• force (logical) force deletion? Default: FALSE

return: nothing

details(files = NULL) Get file details

• files (character) vector/list of file paths

return: objects of class cache\_info, each with brief summary info including file path and file size

- keys(algo = "md5") Get a hash for all files. Note that these keys may not be unique if the files are identical, leading to identical hashes return: (character) hashes for the files
- key(x, algo = "md5") Get a hash for a single file. Note that these keys may not be unique if the files are identical, leading to identical hashes
	- x (character) path to a file
	- algo (character) the algorithm to be used, passed on to digest: : digest(), choices: md5 (default), sha1, crc32, sha256, sha512, xxhash32, xxhash64 and murmur32.

return: (character) hash for the file

files() Get all files as HoardFile objects return: (character) paths to the files

- compress() Compress files into a zip file leaving only the zip file return: (character) path to the cache directory
- uncompress() Uncompress all files and remove zip file return: (character) path to the cache directory

exists(files) Check if files exist

• files: (character) one or more files, paths are optional

return: (data.frame) with two columns:

- files: (character) file path
- exists: (boolean) does it exist or not

4 hoard and the set of the set of the set of the set of the set of the set of the set of the set of the set of the set of the set of the set of the set of the set of the set of the set of the set of the set of the set of t

### Examples

```
(x \leq - \text{hoard}())x$cache_path_set(path = "foobar", type = 'tempdir')
x
x$path
x$cache_path_get()
# Or you can set the full path directly with `full_path`
mydir <- file.path(tempdir(), "foobar")
x$cache_path_set(full_path = mydir)
x
x$path
x$cache_path_get()
# make the directory if doesn't exist already
x$mkdir()
# list files in dir
x$list()
cat(1:10000L, file = file.path(x$cache_path_get(), "foo.txt"))
x$list()
# add more files
cat(letters, file = file.path(x$cache_path_get(), "foo2.txt"))
cat(LETTERS, file = file.path(x$cache_path_get(), "foo3.txt"))
# see if files exist
x$exists("foo.txt") # exists
x$exists(c("foo.txt", "foo3.txt")) # both exist
x$exists(c("foo.txt", "foo3.txt", "stuff.txt")) # one doesn't exist
# cache details
x$details()
# delete files by name - we prepend the base path for you
x$delete("foo.txt")
x$list()
x$details()
# delete all files
cat("one\ntwo\nthree", file = file.path(x$cache_path_get(), "foo.txt"))
cat("asdfasdf asd fasdf", file = file.path(x$cache_path_get(), "bar.txt"))
x$delete_all()
x$list()
# make/get a key for a file
cat(1:10000L, file = file.path(x$cache_path_get(), "foo.txt"))
x$keys()
x$key(x$list()[1])
# as files
Map(function(z) z$exists(), x$files())
```
hoard 5 and 5 and 5 and 5 and 5 and 5 and 5 and 5 and 5 and 5 and 5 and 5 and 5 and 5 and 5 and 5 and 5 and 5 and 5 and 5 and 5 and 5 and 5 and 5 and 5 and 5 and 5 and 5 and 5 and 5 and 5 and 5 and 5 and 5 and 5 and 5 and

```
# compress and uncompress
x$compress()
x$uncompress()
# reset cache path
x$cache_path_set(path = "stuffthings", type = "tempdir")
x
x$cache_path_get()
x$list()
# cleanup
unlink(x$cache_path_get())
```
# <span id="page-5-0"></span>Index

∗Topic package hoardr-package, [2](#page-1-0)

digest::digest(), *[3](#page-2-0)*

hoard, [2](#page-1-0) hoard(), *[2](#page-1-0)* hoardr *(*hoardr-package*)*, [2](#page-1-0) hoardr-package, [2](#page-1-0)

rappdirs, *[3](#page-2-0)*